**3-МАВЗУ:ЕТЛАТНИ ВА УНИНГ ЭЛЕМЕНТЛАРИНИ ЛОЙИҲАЛАШГА ҚЎЙИЛАДИГАН АСОСИЙ ТАЛАБЛАР (10 СОАТ)**

 **Режа:**

- **1**. **Автоматлашган тарзда ер тузишни лойиҳалашнинг умумий технологик чизмаси 2. Графикавий тахрирчи – ЕТЛАТнинг таркибий қисми сифатида**
- **3. Чизиқли ва контурли объектларнинг майдонларини ҳисоблаш**
- **4. Бошланғич ва натижавий маълумотларни чиқариш учун шакллар 5. Маълумотларни ҳимоя қилиш**

# **Ўтилган мавзуни такрорлаш учун саволлар:**

**1. ЕТЛАТда [компьютер технологиялари](компьютер технологиялари.docx)  тушунчаси нимани англатади? 2. Ер тузишни лойиҳалашда ишларни** 

**бажаришнинг умумий технологик чизмаси тўғри келтирилганми?**

### **ЕР ТУЗИШНИ ЛОЙИҲАЛАШДА ИШЛАРНИ БАЖАРИШНИНГ УМУМИЙ ТЕХНОЛОГИК ЧИЗМАСИ**

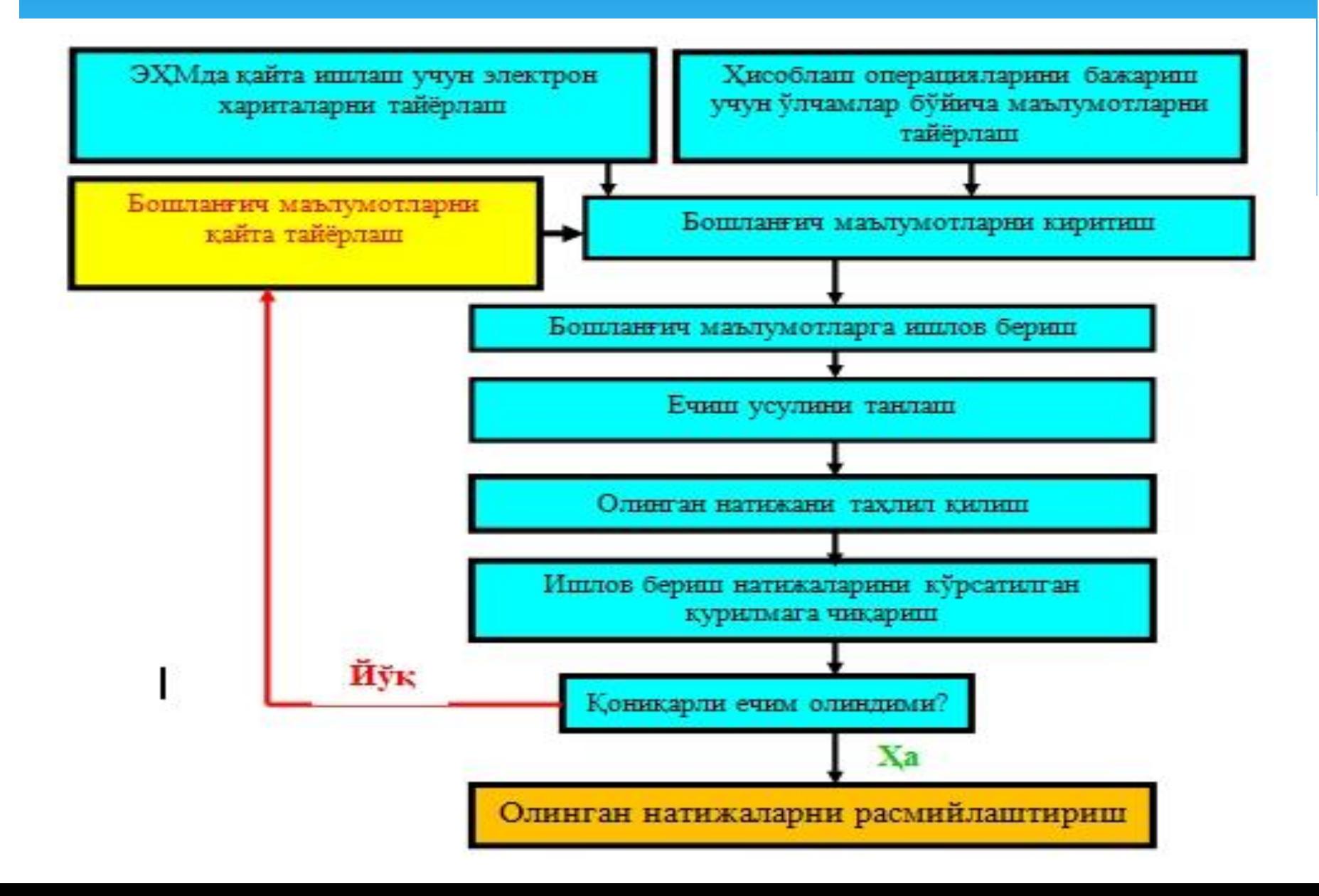

### **ЕР ТУЗИШНИ ЛОЙИҲАЛАШДА ИШЛАРНИ БАЖАРИШНИНГ УМУМИЙ ТЕХНОЛОГИК ЧИЗМАСИ**

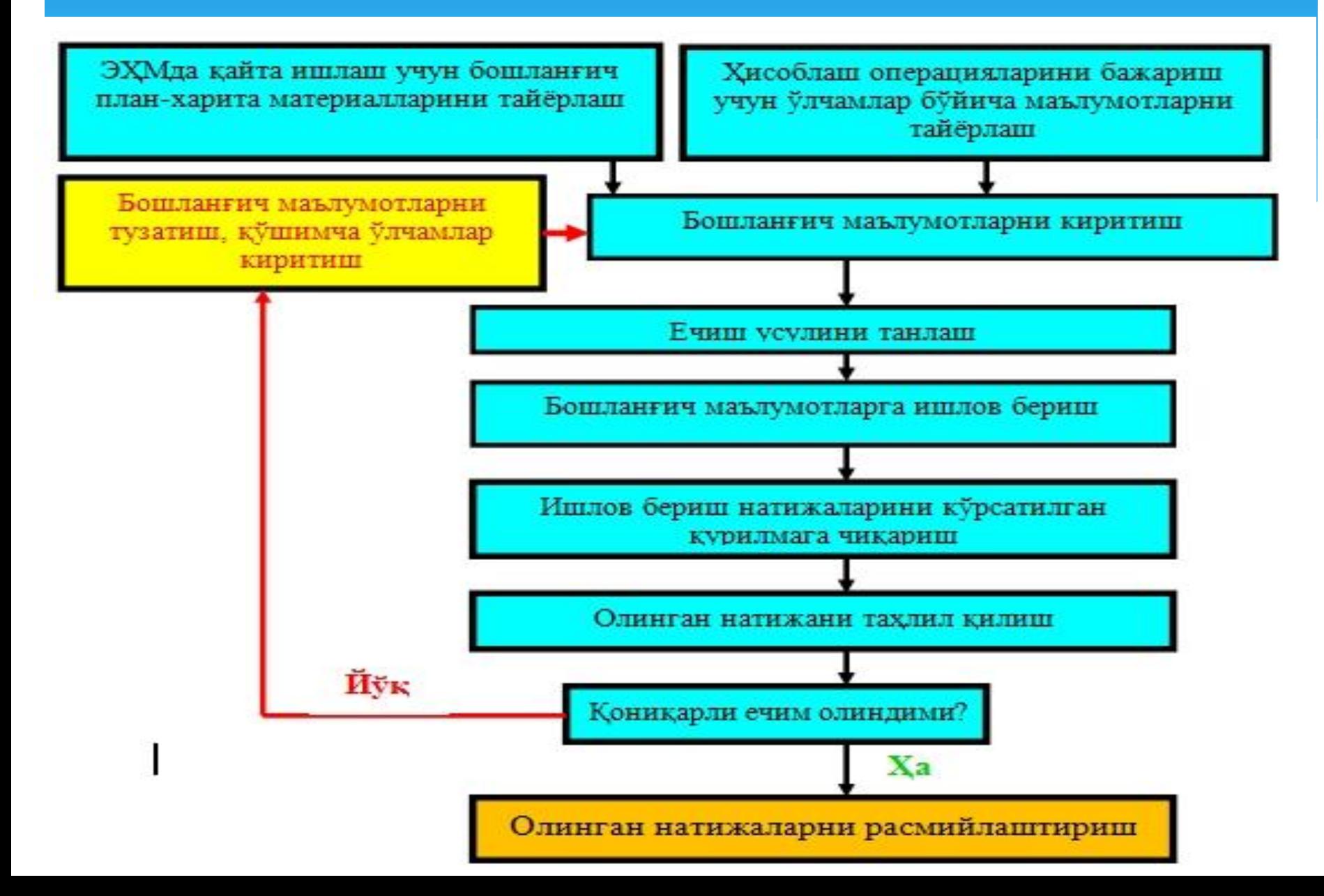

## **3-МАВЗУ 3-МАЪРУЗА: ГРАФИКАВИЙ ТАХРИРЧИ ЕТЛАТН ТАРКИБИЙ ҚИСМИ СИФАТИДА РЕЖА:**

**1**. **Графикавий тахрирчи ва векторлаш жараёни 2. Графикавий лойиҳалаш жараёнлари**

## **МАЪРУЗАНИ ЎТИШ ТАЪЛИМ ТЕХНОЛОГИЯСИ МОДЕЛИ**

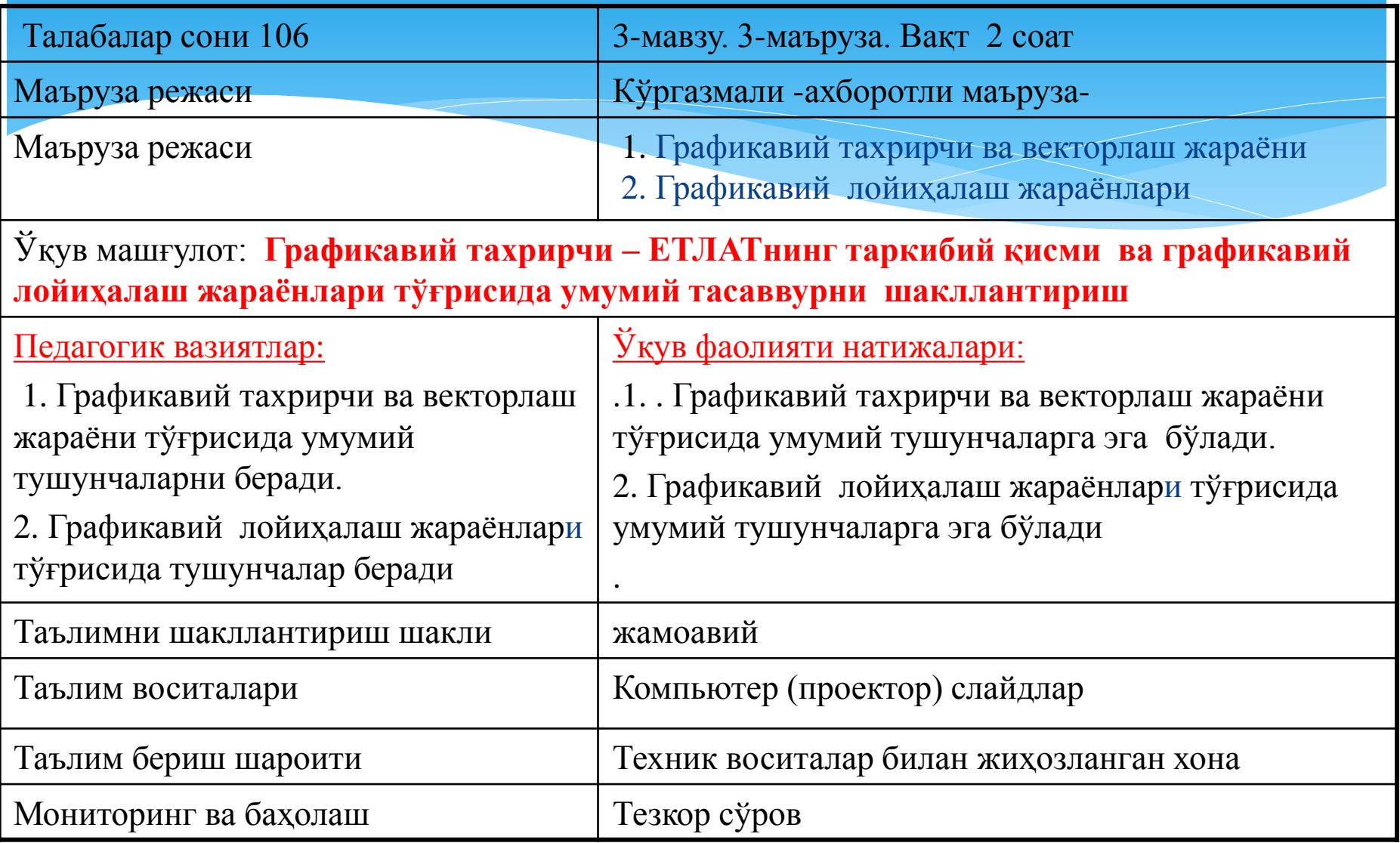

### **"МАЪРУЗАНИНГ ТЕХНОЛОГИК ҲАРИТАСИ**

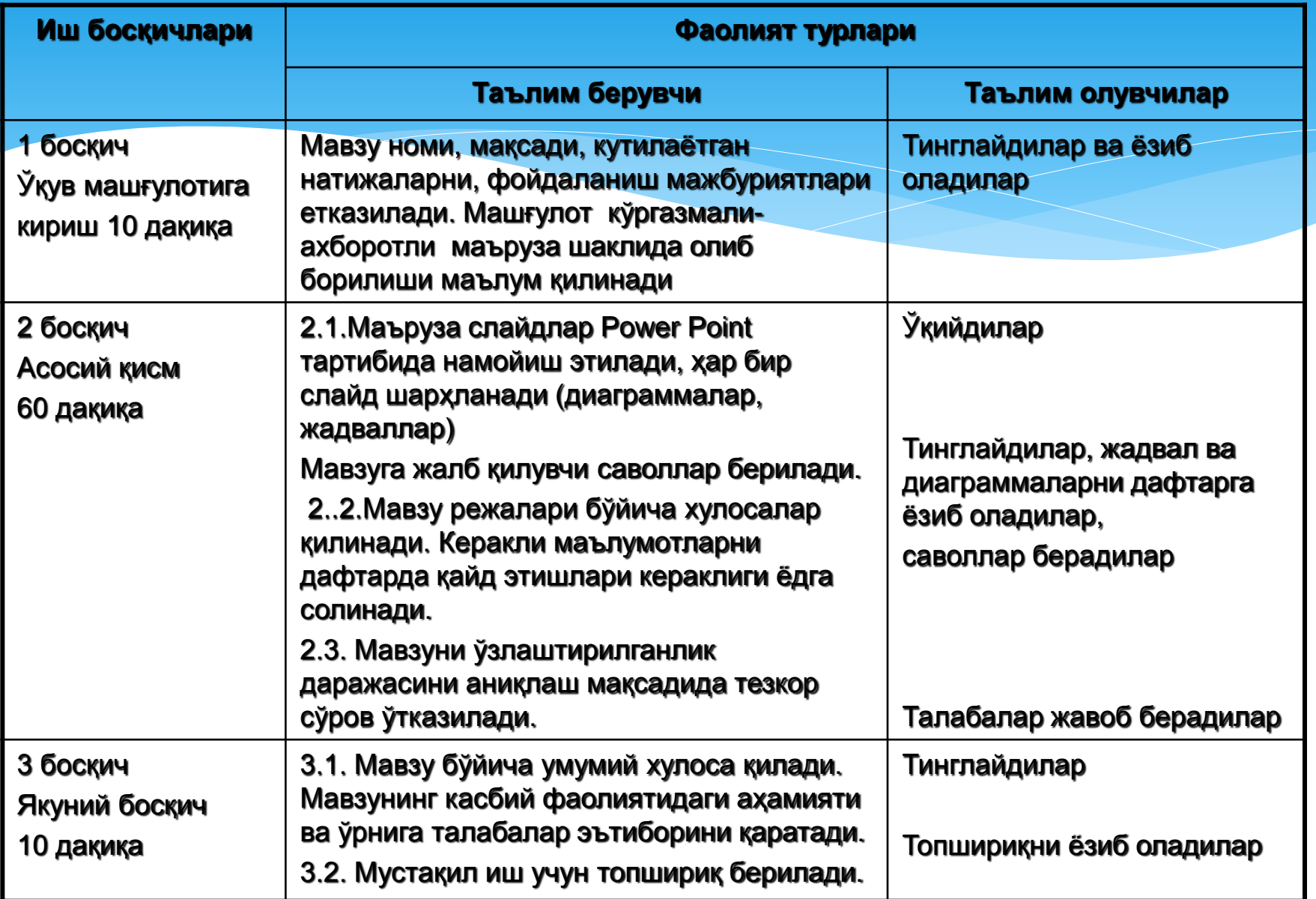

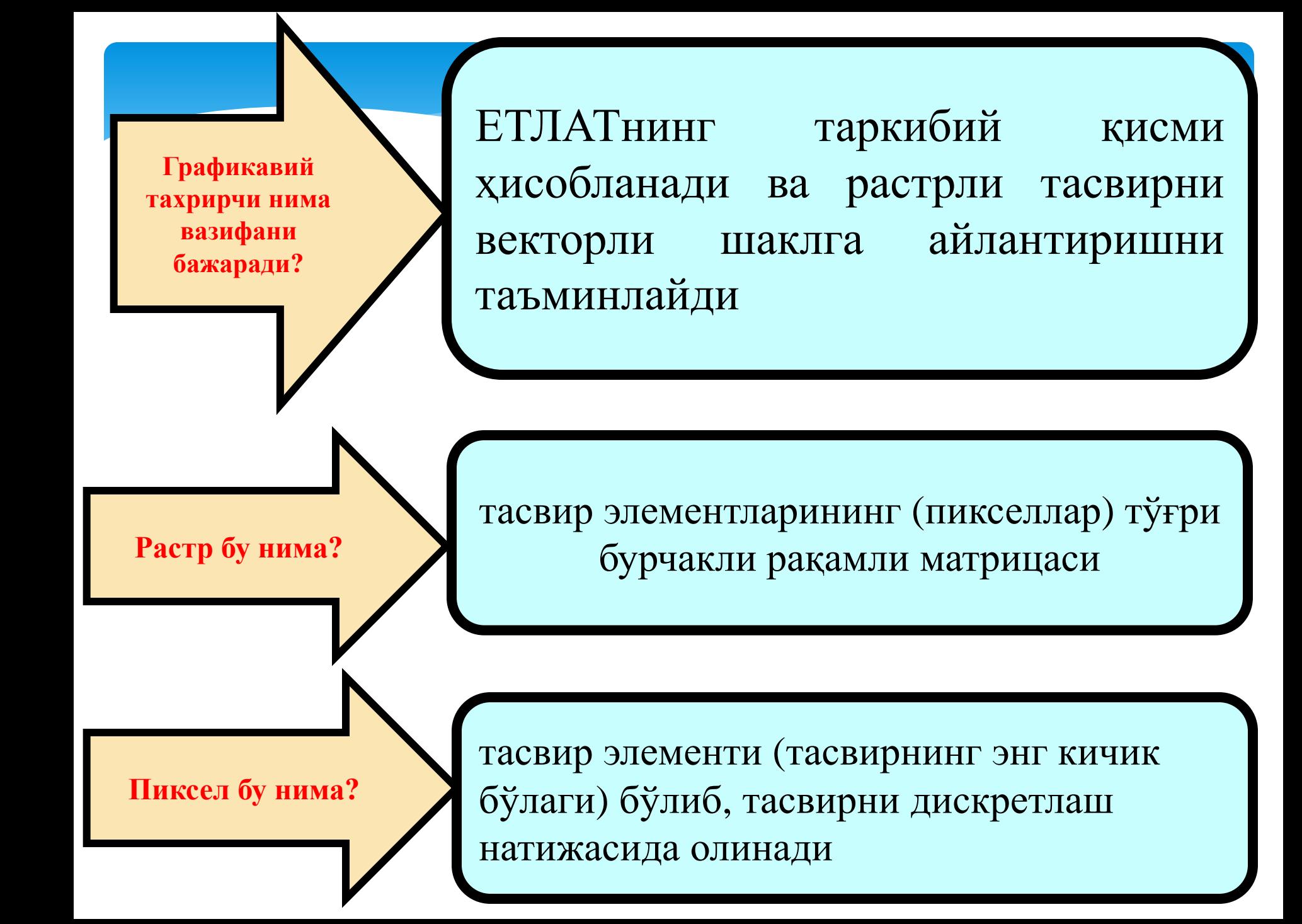

**Растрли кўрсатиш**

**Растрни – векторли ўзгартириш (векторлаш)** **объект синфи қийматлари бириктирилган растр катаклари (пикселлар) тўплами шаклидаги кенглик объектларининг рақамли кўриниши**

Графикавий редактор ЕТЛАТ МБнинг ўрнини ташкил этувчи қисми автоматлашган тарзда тўғрилаш билан монитор экранидаги рақамли тасвирни таҳрирлашни таъминловчи функциялар тўпламига эга бўлиши керак.

*Растрли – векторли ўзгартириш (векторлаш) – бу кенглик объектларининг растрли кўринишини векторли кўринишга айлантириш жараёнидир; векторловчи – растрли – векторли ўзгартиришни бажариш учун дастурий восита.*

**Кенглик тушунчаси нимани англатади?**

**Локал маълумотлар (кенглик объекти тўғрисидаги маълумотлар, кенглик маълумотлари, географик маълумотлар) – бу кенглик объектлари тўғрисидаги рақамли маълумотлар бўлиб, ўз ичига уларнинг хусусиятларини (кенглик ва нокенглик атрибутларини) ва уларни кенгликда локаллаштириш тўғрисидаги маълумотлардан ташкил топади.**

**Кенглик объектларининг растрли кўринишини векторли кўринишга айлантириш билан боғлиқ бўлиб оператор учун жуда кўп меҳнат талаб қиладиган жараён. Шунинг учун фойдаланувчининг ривожланган интерфейси ва берилган масалани тез, қулай ва сифатли ечишга максимал ёрдамлашадиган функциялар бўлиши зарур. Бундай функцияларга қуйидагилар киради: автоматик скелетлаш; бир вақтда бир неча ойналарни очиш, шу жумладан, мониторда; янги объектни яратиш (нуқта, чизиқ, контур); объектни тўла ёки қисман олиб ташлаш; мавжуд объектни тузатиш; объектни бўлиш (контур, ярим чизиқ); тўғри геометрик шакл чизиш (тўғри бурчакли тўртбурчак, айлана ва ш.ў.); охирги буйруқни бекор қилиш; чизиқни қўлда киритиш; мавжуд бўлаклардан, векторлашни ёки нусха олишни қайтармасдан, контурларни шакллантириш ва ш.ў.**

**Векторлаш бу нима?**

*Дигитайзер ёрдамида маълумот қандай киритилади?*

Бошланғич графикавий материални рақамли шаклга айлантиришнинг альтернатив усулларидан бири дигитайзерлардан фойдаланишга асосланган. Ҳозирги вақтда турли хил турдаги ва ишлаб чиқарувчи фирмаларнинг аппаратларидан фойдаланилади. Уларнинг ҳақиқий аниқлик тавсифлари (координаталарни аниқлашнинг ўртача квадрат хатоси) маълум эмас. Шунинг учун дигитайзерни тестдан ўтказиш зарурати туғилади, яъни дастурий таъминот таркибига мос модуллар киритилиши зарур. Бундан ташқари, дигитайзер ишлаши учун қоғознинг жойлашуви, кодлаштирилаётган объектнинг экранда кўриниши ва тезкор таҳрирлаш ишларининг бажарилишини назоратлаш ҳам бажарилиши керак. Тўхтовсиз дигитайзерлаш тартибидан фойдаланилганда объектнинг ўрнини тавсифловчи ортиқча миқдордаги нуқталар пайдо бўлади. Бунда олинган маълумотларни сиқиш учун махсус функция кўзда тутилиши керак бўлади

*Векторли кўриниш тушунчаси нимани англатади ?* Векторли кўриниш (маълумотлар нинг векторли модели) деб нуқтали, чизиқли ва полигон шаклидаги кенглик объектларининг координата жуфтлари (векторлар) йиғиндиси шаклидаги рақамли кўринишига айтилади. Векторли-растрли кўринишга келтириш (растрлаш) – бу кенглик объектларини векторли кўринишдан растрли кўринишга растр элементларига, объектларнинг векторли баённомалари элементларининг уларга қарашли ёки қарашли эмаслигидан келиб чиқиб, қийматлар бериш ёрдамида айлантиришдир.

**Амалий масалаларни ечишда рақамли шаклга келтирилган графикавий объектларга мос семантика белгиланиши учун усуллар:**

 **-маълумотларни интерактив киритиш билан бирга объектларни автоматик айлантириб чиқиш;**

 **-зарур маълумотларни киритиш объектларини қўлда танлаш;** 

 **-семантиканинг тўпламини киритиш билан объектларга автоматик ёки қўлда тартиб рақами бериш;** 

 **-бир қисми олдин киритилган объектлар учун маълумотларнинг тўпламини қўшимча киритиш.**

Ишни енгиллаштириш учун классификаторлардан (маълумотномалардан) фойдаланиш мумкин. Улар фойдаланишга қулай ва ўзгартирилиши мумкин бўлиши керак.

**Графикавий таҳрирчини лойиҳалашда маълумотларни бериш модули нима вазифани бажаради?**

 Графикавий таҳрирчини лойиҳалашда маълумотларни бериш модули катта аҳамиятга эга бўлиб, у маълумотлардан фойдаланиш, уларни таҳлил этиш ва манипуляция қилиш имкониятларига таъсир этади. Энг оддий форматларда фақат объектларнинг геометрик алоқалари сақланса, мураккаб форматларда – объектлар ва улар атрибутларининг топологик мазмун – моҳиятлари тўғрисидаги маълумотлар сақланади.

**ЕТЛАТдаги маълумотлар атрибути**

кенглик объектини тавсифловчи ва унинг шахсий тартиб рақами (идентификатори) билан мужассамланган (унинг жойини кўрсатиш билан боғлиқ бўлмаган) хусусият, сифат ва миқдор кўрсаткичлари тўплами

фойдаланувчининг ташқи амалий дастурларидан ҳар қандай объектнинг метрик ва семантик ташкил этувчиларга киришини

маълумотларни ички форматдан талаб этилган форматга ўтказиш ва тескари амални

**Лойиҳалашда олинадиган натижалар сифати кўплаб омилларга, жумладан, турли хил ҳаракатларни қўллаш орқали таъминланадиган, маълумотлар базасидаги маълумотларнинг тўғрилигига боғлиқ бўлиб ЕТЛАТ қуйидагиларни таъминлаши керак:**

маълумотларни тармоқ орқали киритиш ва қайта ишлашни

**турли хил ЭҲМларда тайёрланган графикавий ва семантик маълумотлар базасини марказий маълумотлар базасига қўшишни**

**Графикавий автоматлаштирилган лойиҳалаш жараёни босқичлари 7 1 2 6 5 4 3**

## **ГРАФИКАВИЙ АВТОМАТЛАШТИРИЛГАН ЛОЙИҲАЛАШ ЖАРАЁНИ БОСҚИЧЛАРИ**

**1-босқич: Бошлинғич графикавий материални растрли шаклга айлантириш** (масалан, сканерга қўшиб сотиладиган стандарт дастурлар ёрдамида**)**

**2-босқич: Ҳисоблашлар ва графикавий лойиҳалаш натижаларини файлларга ёзиш ва уларни ташқи қурилмаларга** (принтер, плоттер) **чиқариш**

**3-босқич: Растрли тасвирни рақамли векторли шаклга айлантириш** (растрни векторлаш)

### **4-босқич:**

**Рақамли графикавий тасвирни қайта ишлаш. Векторлаштир илгандан кейин объектларини манипуляция қилиш мумкин бўлган карта олинади**

## **ГРАФИКАВИЙ АВТОМАТЛАШТИРИЛГАН ЛОЙИҲАЛАШ ЖАРАЁНИ БОСҚИЧЛАРИ**

**5-босқич: Ишлаб чиқариш карталарини олиш** (жойнинг нишаблиги, экспликацияси). Бунинг учун 3Дўзгартириш функциясига эга махсус тўпламлардан (пакетлар) фойдаланилади

#### **6-босқич:**

**Компьютерда лойиҳалаш, далаларни ва лойиҳа элементларини жойлаштириш жараёни қўлда бажарилгандек тартибда олиб борилади, фақат ишлар олинган векторли картада юқорида санаб ўтилган дастурий маҳсулотлар ёрдамида амалга оширилади**

### **7-босқич:**

**Ечилаётган масалага тааллуқли ҳисоблашларни автоматлаштирилган тарзда бажариш. Уларнинг лойиҳалаш жараёнида зарурлари фойдаланилаётган дастурнинг стандарт функциялари ёрдамида амалга оширилади** (Масалан, майдонларни, масофаларни, периметрларни ҳисоблаш, кўриш бурчагини ўзгартириш ва ш.ў.).

## *1-илова*

# **БЛИЦ САВОЛЛАР:**

- **1**. **ЕТЛАТда графикавий тахрирчи қандай вазифани бажаради?**
- **2. Графикавий лойиҳалаш жараёни нечта босқичдан ташкил топади?**

## *2-илова* **3-МАВЗУНИ ЎЗЛАШТИРИШ УЧУН топшириқ:**

- 1. С.Авезбаевнинг "Ер тузишни лойиҳалашнинг автоматлашган тизимлари" номли дарслигининг IV-бобини (46-48 бетлар) ўқиб чиқиш.
- 2. IV-боб сўнгида берилган саволларга жавоб бериш ва кўрсатилган вазифаларни бажариш.